# **pixbet com**

- 1. pixbet com
- 2. pixbet com :aposta bônus
- 3. pixbet com :canadian online casinos

# **pixbet com**

#### Resumo:

**pixbet com : Mais do que um depósito, uma explosão de recompensas em mka.arq.br! Deposite agora e receba um bônus especial!**  contente:

# **Como Encontrar Aplicativos Grátis no Google Play Store e App Store no Brasil**

No Brasil,existem vários aplicativos disponíveis tanto no Google Play Store quanto no App Store para dispositivos iOS. Muitos deles são pagos, mas existem também muitas opções grátis. Neste post, mostraremos como encontrar os melhores aplicativos grá gratuitamente nos dois principais mercados de aplicativos disponíveis hoje.

#### **Encontrando aplicativos grátis no Google Play Store**

Para encontrar aplicativos grátis no Google Play Store, abra o aplicativo do Play Store em pixbet com seu dispositivo Android e siga as seguintes etapas:

- 1. Clique em pixbet com "Top charts" no canto superior da tela.
- 2. Selecione "Top free apps" na lista suspensa.
- 3. Você verá uma lista dos aplicativos grátis mais populares no Play Store.
- 4. Você também pode procurar aplicativos específicos digitando seu nome na barra de pesquisa.

#### **Encontrando aplicativos grátis no App Store**

Para encontrar aplicativos grátis no App Store no Brasil, abra o aplicativo do App Store em pixbet com seu dispositivo iOS e siga as etapas abaixo:

- 1. Clique em pixbet com "Categorias" na parte inferior da tela.
- 2. Selecione "Apps" na lista suspensa.
- 3. Clique em pixbet com "Gratuitos" na parte superior da lista.
- 4. Você verá uma lista dos aplicativos grátis mais populares no App Store do Brasil.
- 5. Você também pode pesquisar aplicativos específicos digitando seu nome na barra de pesquisa.

#### **Por que usar aplicativos grátis no Brasil?**

Usar aplicativos grátis no Brasil pode ser uma ótima opção se você quiser testar um aplicativo antes de comprá-lo, se você tiver evitar gastos desnecessários ou se quiser aproveitar uma opção menos conhecida. Vale a pena dar uma olhada em pixbet com diferentes categorias de aplicativos no Play Store e no App Store do Brasil para encontrar novas opções interessantes e populares

## **pixbet com**

#### **pixbet com**

O APK Pixbet é a aplicação oficial do site de apostas esportivas Pixbet para jogadores brasileiros. Ela permite que os usuários façam apostas em pixbet com seus esportes e jogos de cassino favoritos a qualquer momento, diretamente do seu dispositivo móvel.

#### **Como instalar o APK Pixbet no Android**

Para instalar o APK Pixbet no seu dispositivo Android, acesse as configurações do seu smartphone, na seção "apps". Clique em pixbet com "gerenciar app" e abra o seu navegador, acesse o site da Pixbet. Clique no botão "Disponível no Google Play" e siga as instruções para instalação. Você também pode baixar o APK diretamente no site.

#### **Benefícios do uso do APK Pixbet**

- Instalação grátis
- Disponível em pixbet com iOS e Android
- Probabilidades altas
- Interface amigável

#### **Como se cadastrar no Pixbet para usar o APK**

Para se cadastrar no Pixbet e usar a APK, acesse o site clicando em pixbet com "Apostar Agora". Em seguida, clique em pixbet com "Registro" e insira o seu CPF e dados adicionais. Escolha um nome de usuário e senha e estará pronto para realizar suas primeiras apostas.

#### **Casino Pixbet: Os melhores jogos para apostar no APK**

Com o APK Pixbet, você pode apostar em pixbet com diversos jogos e eventos esportivos em pixbet com tempo real. Dentre os jogos mais populares, estão o futebol, basquete, tênis e outros esportes. Para jogar no cassino, acesse o menu "Cassino" e experimente alguns dos títulos mais fáceis de ganhar.

#### **Jogos mais fáceis de ganhar Descrição**

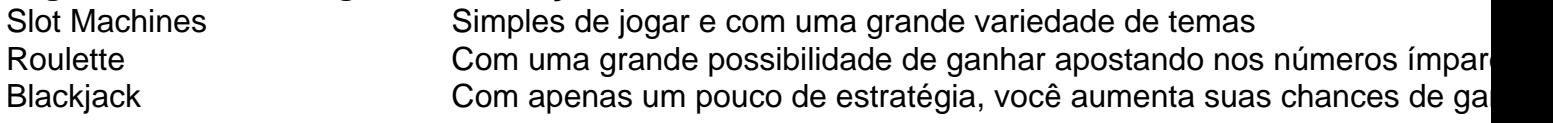

#### **Consequências de se adequar ao APK Pixbet**

Ao se adaptar ao APK Pixbet, você estará ganhando ainda mais praticidade e acessibilidade à hora de fazer suas apostas. Também poderá ser notificado a qualquer momento sobre promoções e novos jogos.

#### **Em resumo: Baixe já o APK Pixbet**

O APK Pixbet é a chave para maiores facilidades ao fazer suas apostas em pixbet com jogos e eventos esportivos em pixbet com tempo real. Além disso, o cassino no aplicativo também possui jogos fáceis de se ganhar. Desta forma, não perca tempo e tente a pixbet com sorte no {nn} Hoje.

## **pixbet com :aposta bônus**

Explore os melhores recursos de apostas desportivas que o Bet365 tem para oferecer. Experiencie a emoção das apostas e tenha a chance de ganhar prêmios incríveis! Se você é um fã de esportes e busca uma experiência de aposta emocionante, o Bet365 é o lugar perfeito para você. Neste artigo, apresentaremos os melhores recursos de apostas esportivas disponíveis no Bet365, que oferecem entretenimento e a oportunidade de ganhar prêmios incríveis. Continue lendo para descobrir como aproveitar ao máximo este modo de jogo e desfrutar de toda a emoção dos esportes.

pergunta: Quais os esportes disponíveis para aposta no Bet365?

pergunta: Como faço para criar uma conta no Bet365?

resposta: Criar uma conta no Bet365 é fácil e rápido. Basta visitar o site, clicar no botão "Registrar" e seguir as instruções.

O Que é Jogo Aviator do Pixbet

Decidir antecipadamente quanto deseja ganhar em pixbet com um jogo.

Utilizar o histórico do jogo:

O Futuro do Jogo Aviator Pixbet

### **pixbet com :canadian online casinos**

#### **Grande Prêmio da Bélgica de Fórmula 1: Lewis Hamilton herda vitória após desclassificação de George Russell**

No Grande Prêmio da Bélgica de Fórmula 1, George Russell, da Mercedes, foi desclassificado após a corrida devido ao peso abaixo do mínimo requerido por regras. Com isso, Lewis Hamilton, que havia terminado na segunda colocação, herdou a vitória, aumentando seu total para 105 vitórias na carreira.

#### **Posição Piloto Equipe**

- 1 Lewis Hamilton Mercedes
- 2 Oscar Piastri Red Bull
- 3 Charles Leclerc Ferrari

A FIA informou que o carro de George Russell terminou a corrida com o peso de 796.5kg, o mínimo permitido sendo 798kg. Dessa forma, Russell violou o artigo 4.1 do regulamento e foi desclassificado. Hamilton e Piastri completaram o pódio.

Author: mka.arq.br Subject: pixbet com Keywords: pixbet com Update: 2024/8/5 15:01:01